# **Лабораторна робота № 1**

**(4 години)** 

Тема: Консольні Win32-програми для Windows.

Мета: Ознайомитися із принципами і засобами створення консольних програм для Windows. Навчитися використовувати функції Win32 API для роботи з консоллю.

## **Короткі теоретичні відомості**

### **Створення консолі**

Microsoft Windows створює нову консоль, коли вона запускає процес символьного режиму. Наприклад, Windows створює нову консоль, коли вона запускає командний процесор cmd.exe. Коли командний процесор запускає новий процес консолі, користувач може визначити чи система створює нову консоль для нового процесу чи вона успадковує консоль командного процесора.

Якщо запустити консольний додаток із командного рядка, то додаток використовує "чужу" консоль. Для створення своєї консолі потрібно від'єднатися від чужої консолі і створити свою. Для цього використовуються наступні функції:

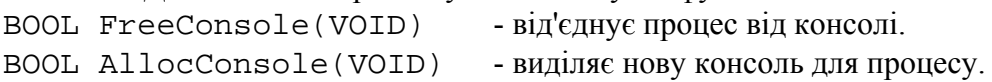

Для роботи із консоллю потрібно одержати дескриптор консолі:

## **HANDLE GetStdHandle**(**DWORD** *nStdHandle*);

де *nStdHandle* визначає пристрій, для якого одержують дескриптор:

| STD INPUT HANDLE  | (-10) Стандартний пристрій вводу   |
|-------------------|------------------------------------|
| STD OUTPUT HANDLE | (-11) Стандартний пристрій виводу  |
| STD ERROR_HANDLE  | (-12) Стандартний пристрій помилок |

**Наприклад:** hStdIn = GetStdHandle(STD\_INPUT\_HANDLE); hStdOut = GetStdHandle(STD\_OUTPUT\_HANDLE);

Після цього усі операції із консоллю здійснюються через її *дескриптор*. Якщо функція завершується фатально, то вона повертає значення INVALID\_HANDLE\_VALUE.

#### **Настройка консолі**

Для настройки параметрів консолі використовують такі функції:

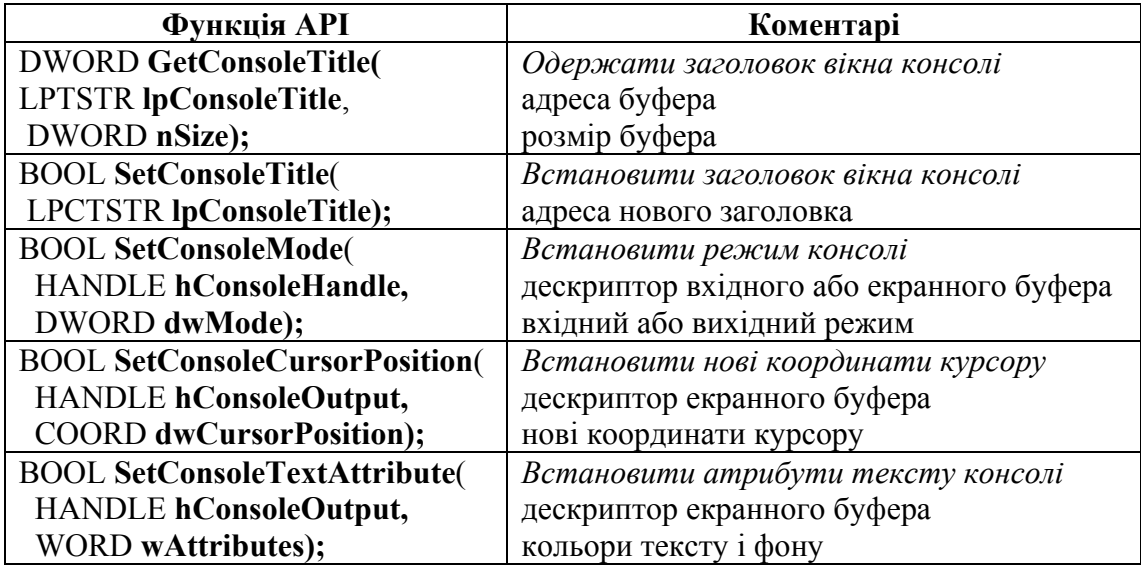

*Закрити консоль* можна за допомогою функції **FreeConsole**. Якщо інші процеси підключені до консолі, вона зберігається. Коли останній процес від'єднується від консолі, вона закривається.

## **Функції для роботи з консоллю**

Функції Win32 API допускають два рівні доступу до консолі: високорівневий і низькорівневий.

*Високорівневі вхідні функції* фільтрують вміст вхідного буфера і повертають лише потік символів з клавіатури, відкидаючи службову інформацію та інші події.

*Високорівневі функції виведення* записують потік символів у буфер екрану, які відображаються в поточному розташуванні курсора.

Високорівневі функції також підтримують перепризначення стандартних дескрипторів і керують режимами консолі.

Повний перелік функцій для роботи з консоллю можна знайти в довідковій системі Microsoft Win32 Programmer's Reference у розділі Consoles and Character-Mode Support  $\rightarrow$ Console Functions.

### **Високорівневі функції**

Програма може використовувати файлові функції вводу/виводу **ReadFile** і **WriteFile**, ф також спеціалізовані консольні функції **ReadConsole** і **WriteConsole**, для високорівневого I/O, який надає непрямий доступ до вхідного і екранного буферів.

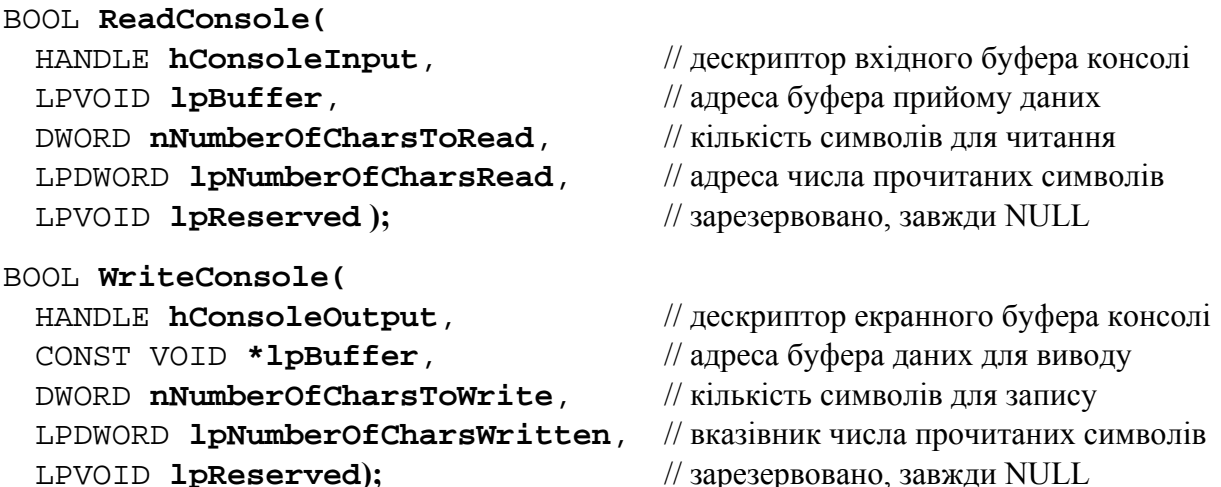

Функції **ReadConsole**, **WriteConsole** оперують з текстовими рядками. При підготовці текстових рядків для цих функцій корисною може бути функція Win API **wsprintf**.

Ця функція призначена для форматованого виведення послідовності символів і значень у текстовий буфер. Дія функції схожа на функцію **printf**, але вона виводить не на екран, а в текстовий буфер. Функція автоматично додає кінцевий нуль, хоча він не входить у число виведених символів, яке повертає функція по завершенні своєї роботи.

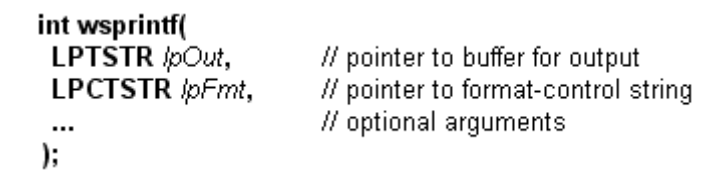

Параметри

lpOut вказівник на буфер для прийому символів.

lpFmt вказівник на рядок форматування із кінцевим нулем.

Після цього йдуть значення, тип і кількість яких відповідає рядку форматування.

Функція повертає кількість виведених у буфер символів (за винятком кінцевого нуля).

# **Низькорівневі функції**

*Низькорівневі функції вводу* забезпечують прямий доступ до вхідного буфера і дають можливість додаткам отримувати детальні дані про події клавіатури і миші, а також про події, що визначають взаємодію користувача із вікном консолі.

*Низькорівневі функції виводу* дають можливість додатку читати або записувати певну послідовність комірок символів у буфер екрану.

Високорівневі і низькорівневі методи I/O не взаємовиключні, і програма може використовувати будь-яку комбінацію цих функцій. Проте, зазвичай прикладні програми використовують або один підхід або інший.

## *Низькорівневі функції вводу*

Win32 API надає п'ять низькорівневих функцій для доступу до вхідного буфера консолі:

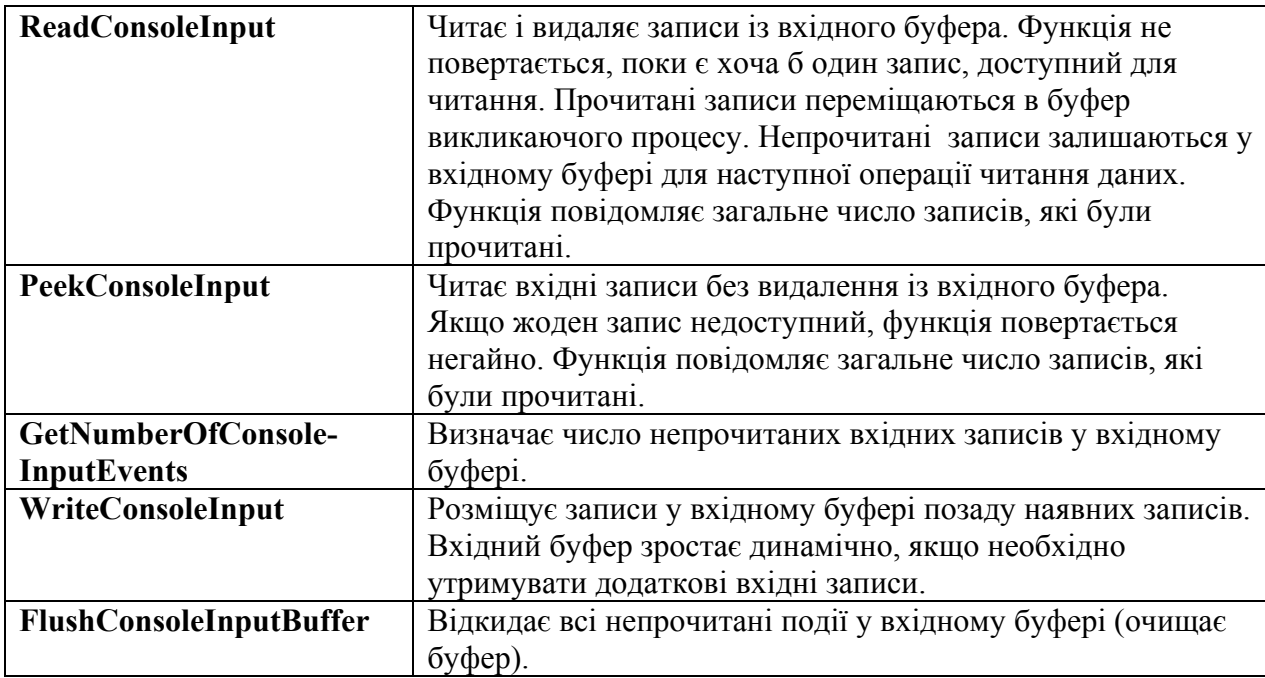

## *Низькорівневі функції виводу*

Низькорівневі функції виводу консолі надають прямий доступ до символьних комірок буфера екрану. Одні функції читають або записують до послідовних комірок екранного буфера, починаючи із будь-якої позиції. Інші функції читають або записують до прямокутних блоків комірок.

Наступні функції читають або записують до вказаної послідовності символьних комірок в буфері екрану, починаючи із вказаної.

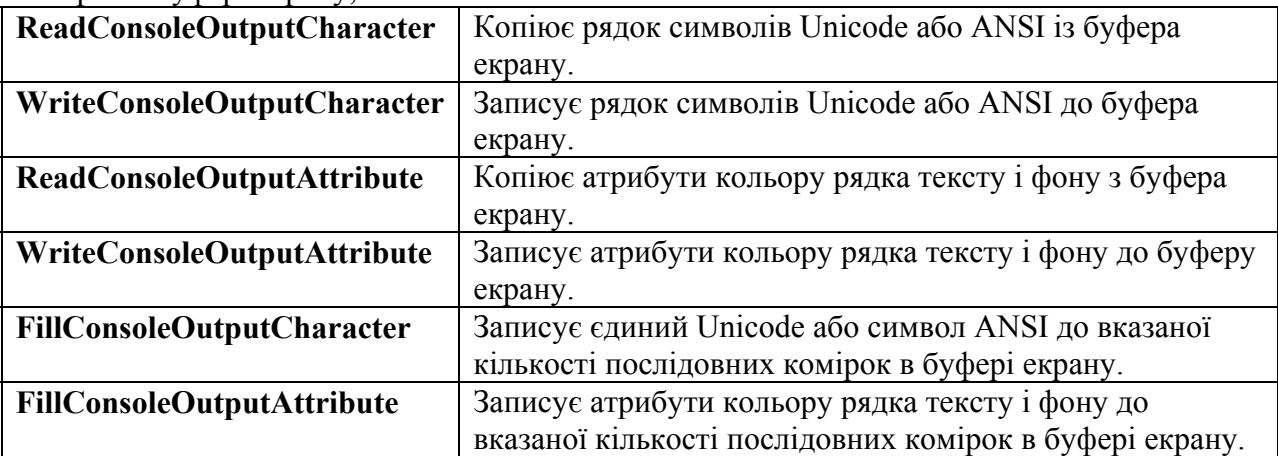

Низькорівневі функції вимагають писати більше коду і вибирати серед більшого діапазону функцій, проте він також надає програмі більшої гнучкості.

Для роботи із вхідним буфером консолі за допомогою низькорівневих функцій слід ознайомитися із структурою запису у вхідному буфері. Кожний запис у вхідному буфері складається із типу події (WORD EventType) і запису про подію. Тип події приймає наступні значення: KEY\_EVENT, MOUSE\_EVENT, WINDOW\_BUFFER\_SIZE\_EVENT, MENU EVENT, FOCUS EVENT (подія клавіатури, миші, зміни розміру буфера, меню, фокусу).

Розглянемо для прикладу структуру записів про подію від клавіатури і миші. Вони мають такі прототипи:

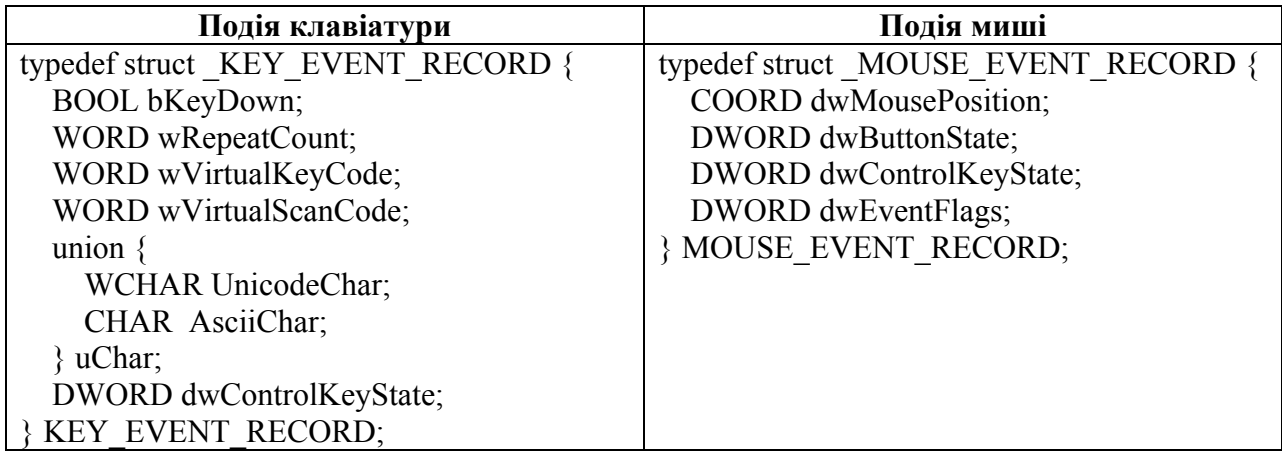

Повний запис у вхідному буфері для подій клавіатури і миші має такий вигляд:

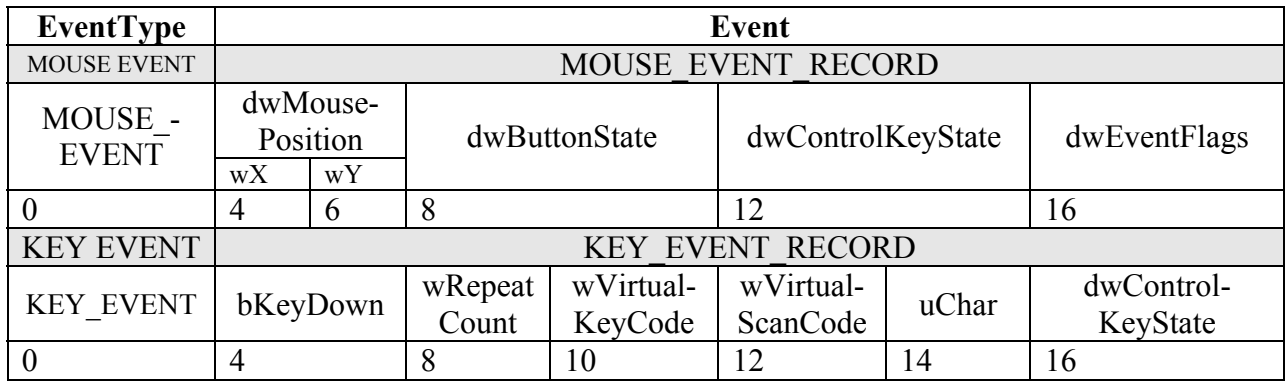

Записи у вхідному буфері консолі містять поля, які відображають стан кнопок миші (dwButtonState), стан керуючих клавіш клавіатури (dwControlKeyState) та тип події миші (dwEventFlags). Ці поля можуть приймати наступні значення.

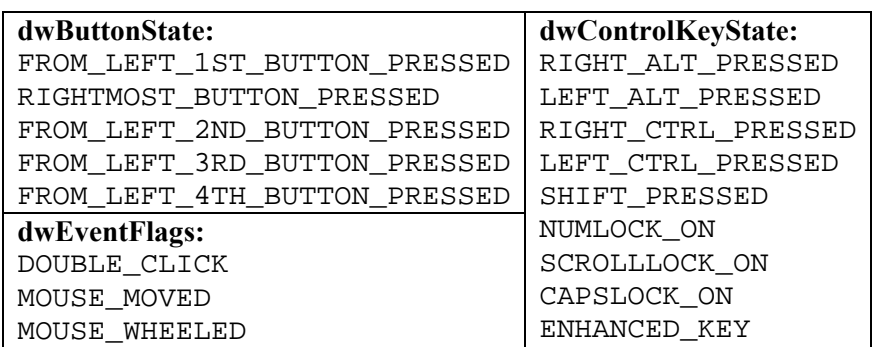

Розглянемо приклади низькорівневих функцій:

Функція читання запису із вхідного буфера консолі:

```
BOOL ReadConsoleInput(
```

```
 HANDLE hConsoleInput, // дескриптор вхідного буфера консолі
 PINPUT_RECORD lpBuffer, // адреса буфера для читання даних 
 DWORD nLength, // кількість записів, які слід прочитати 
 LPDWORD lpNumberOfEventsRead // адреса числа прочитаних записів 
 );
```
Функція запису в екранний буфер консолі:

```
BOOL WriteConsoleOutputCharacter( 
    HANDLE hConsoleOutput, \frac{1}{2} дескриптор екранного буфера консолі
    LPCTSTR lpCharacter, \frac{1}{2} knasiвник на буфер, із якого виводять
     DWORD nLength, // кількість комірок для запису 
     COORD dwWriteCoord, // координати першої комірки 
     LPDWORD lpNumberOfCharsWritten // вказівник на число записаних комірок 
    );
```
Функція установки координат курсору:

```
BOOL SetConsoleCursorPosition( 
    HANDLE hConsoleOutput, \frac{1}{2} дескриптор екранного буфера консолі
     COORD dwCursorPosition // нові координати курсору
```

```
 );
```
# **Завдання для виконання роботи**

- 1. Написати програму для одержання відомостей про систему, використавши функції Win32 API типу: **GetSystemDirectory()**, **GetWindowsDirectory()**, **GetComputerName()**, **GetUserName()**, **GetVersionEx()**, **GetKeyboardType()**. Для виведення результатів використати функції **wsprintf()**, **WriteConsole()**.
- 2. Написати програму для одержання відомостей про систему, використавши функції Win32 API: **GetSystemInfo()**, **GetSysColor(), GetSystemMetrics()**. Передбачити введення команд з клавіатури.
- 3. Написати програму, яка виводить в задану позицію консолі інформацію про координати миші, стан керуючих клавіш (Alt, Ctrl, Shift), скан-код та ASCII-код натиснутої клавіші. Для виведення результатів використати функції **SetConsoleCursorPosition()**, **wsprintf()**, **WriteConsole()**,

# **Контрольні питання**

- 1. Що таке консольна Windows-програма?
- 2. Які стандартні пристрої введення-виведення використовує консоль?
- 3. Що таке вхідний буфер та екранний буфер консолі?
- 4. Що таке високорівневий та низькорівнеаий доступ до буферів консолі?
- 5. Які високорівневі консольні функції Win32 API ви знаєте?
- 6. Які можливості надають низькорівневі консольні функції?
- 7. Як визначити стан кнопок миші?
- 8. Як визначити стан керуючих клавіш клавіатури?
- 9. Як визначити код символа, введеного з клавіатури?

#### **Скелет консольної програми**

```
#include <windows.h> 
#include <stdio.h> 
int main(int argc, char *argv[]) 
{ 
  HANDLE hIn, hOut; 
  DWORD Read, Written; 
  DWORD Numb = 1; 
  char Name[] = "Using of Console functions\n\n"; 
        FreeConsole(); 
        AllocConsole(); 
       hIn = GetStdHandle(STD_INPUT_HANDLE);
        hOut = GetStdHandle(STD_OUTPUT_HANDLE); 
        WriteConsole(
             hOut, \frac{1}{2} handle to a console screen buffer
             Name, \frac{1}{2} pointer to buffer to write from
             strlen(Name), \frac{1}{2} // number of characters to write
              &Written, // pointer to number of characters written 
              NULL // reserved 
        );
  ... 
       ReadConsole(
             hln, \frac{1}{10} handle of a console input buffer
             Buf, \frac{1}{4} address of buffer to receive data
             Numb, \frac{1}{2} number of characters to read
              &Read, / address of number of characters read 
              NULL // reserved );
  return 0; 
}
```
*Додаток 2* 

#### **Приклад використання низькорівневих функцій**

```
HANDLE hIn, hOut; 
  DWORD Read, Written; 
  DWORD ToRead = 1; 
  INPUT_RECORD InRec; 
  COORD Coor; 
 Coor.X = 0;
 Coor.Y = 5:
     /* Читаємо запис вхідного буферу, якщо KEY_EVENT – виводимо його поля */ 
      while ((int)InRec.Event.KeyEvent.uChar.AsciiChar != 27)
        { 
               ReadConsoleInput(hIn, &InRec, ToRead, &Read); 
               SetConsoleCursorPosition(hOut, Coor); 
              if (InRec.EventType == KEY EVENT)
                { // стираємо рядок і виводимо поля
                      FillConsoleOutputCharacter(hOut,' ',80,Coor,&Written); 
                      printf("%u %u %u %u %#x - %c %#x", 
                             InRec.Event.KeyEvent.bKeyDown, 
                             InRec.Event.KeyEvent.wRepeatCount, 
                             InRec.Event.KeyEvent.wVirtualKeyCode, 
                             InRec.Event.KeyEvent.wVirtualScanCode, 
                             InRec.Event.KeyEvent.uChar.UnicodeChar, 
                             InRec.Event.KeyEvent.uChar.UnicodeChar, 
                             InRec.Event.KeyEvent.dwControlKeyState); 
                }; 
        };
```